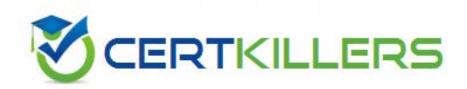

**IBM** 

**LOT-915** 

IBM WebSphere Portal 7.0 Solution

# **QUESTION:** 111

Damian needs to use the Remote PUMA SPI REST service. He wants to ensure that his requests to the service are only served within a valid user context. Which of the following URI paths allows him to do this task?

- A. /um/puma/secure
- B. /um/secure
- C. /puma/secure
- D. WebSphere Portal does not support accessing the PUMA SPI as a REST service

# **Answer:** B

# **QUESTION:** 112

Hannah is developing a portlet that allows a user to see all the pages in the portal that he or she can access. Which of the following portal models should Hannah use to get the pages that are visible to the specific user who is logged in?

- A. Navigation model
- B. Content model
- C. Navigation Selection model
- D. Layout model

## **Answer:** A

# **QUESTION:** 113

Which of the following statements is NOT a true statement about the Portlet Login service?

- A. The login service can be used to trigger a form-based login to WebSphere Portal from any portlet.
- B. The login service can be used to retrieve a com.ibm.portal.um.User object representing the current user and providing the current userThe login service can be used to retrieve a com.ibm.portal.um.User object representing the current user and providing the current user's profile attributes.
- C. The login service can be used to propagate information to the WebSphere login, for example, in the javax.security.auth.Subject object passed on to the JAAS login.

D. The login service can be used to change the default behavior in reaction to particular errors that might occur during the login, such as redirecting the user to a change password page if the user's password is expired.

# **Answer:** B

# **QUESTION:** 114

How can you delete a Remember Me cookie from the user's browser?

- A. You can use the get rememberMe cookie in a JavaScript function and set the expiration time to 1 Jan 1970.
- B. You can call rememberMeService.deleteCookie(request) to delete the cookie.
- C. You can use the deleteRememberMeCookie JavaScript function provided by the client-side API.
- D. Create a URL pointing to CookieService.getInvalidateCookieURL(request,response).toString(). When the user clicks this URL, the rememberme cookie is deleted.

#### **Answer:** D

# **QUESTION:** 115

Evan has defined and implemented a custom URI resolver for the article scheme in his development environment. Which of the following URLs is a valid URL to issue a request to the Resource Addressability Framework servlet for the article ABC?

- A. http://localhost:10040/wps/poc?uri=article:ABC
- B. http://localhost:10040/wps/portal?uri=article:ABC
- C. http://localhost:10040/wps/proxy?uri=article:ABC
- D. http://localhost:10040/wps/contenthandler?uri=article:ABC

# **Answer:** A

# **QUESTION:** 116

Mateus has developed a custom session validation filter called MyCorpAdvSessionFilter. He needs to test the filter in a running portal. What steps does he need to perform to test the filter?

- A. Add the filter definition to the web.xml file of the wps.ear and redeploy the wps.ear file
- B. Set the enable.login.filterchains property to true, deploy classes, and restart the portal server
- C. Run the ConfigEngine task enable-filter-chains, deploy classes, and restart the portal server
- D. Set the enable.login.filterchains property to true, add a class name to the sessionvalidation.filterchain property, deploy classes, and restart the portal server.

# **Answer:** D

# **QUESTION:** 117

What best describes the interface that needs to be extended when defining a custom interface for a portlet service? The custom portlet service is to be used only with JSR-compliant portlets.

- A. org.apache.jetspeed.portlet.service.spi.PortletService
- B. com.ibm.portal.portlet.service.PortletService
- C. com.ibm.portal.portlet.service.PortletServiceImpl
- D. javax.portlet.PortletService

#### **Answer:** B

## **QUESTION:** 118

Which of the following options best describes the JSR 286 portlet-request types, for which you can collect average response times using the Performance Monitoring Infrastructure (PMI) portlet?

- A. Render, Action, Resource, Event
- B. Render, Action
- C. Render, Action, Resource
- D. Render, Resource

#### **Answer:** A

# **QUESTION:** 119

John is trying to troubleshoot an issue related to the personalization engine. Which tool can he use to enable trace for the com.ibm.websphere.personalization.\*=all package?

- A. Enable Tracing portlet
- B. XMLAccess interface
- C. Personalization Editor portlet
- D. Enabling package-specific trace is not allowed

**Answer:** A

# Download Full Version From https://www.certkillers.net

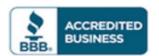

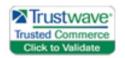

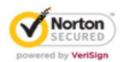

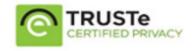

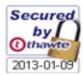

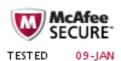

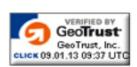

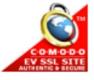

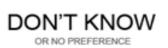